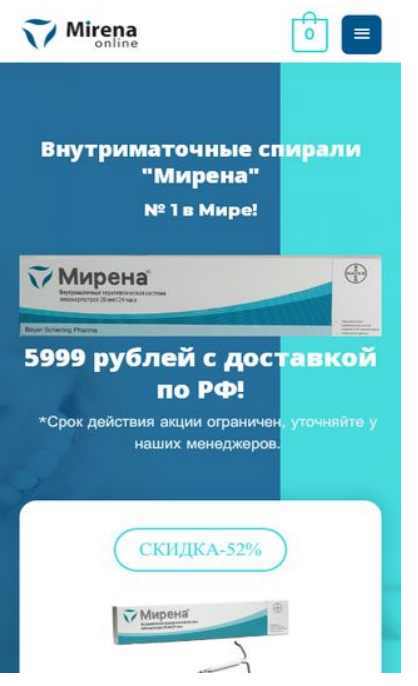

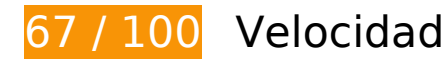

# **Elementos que debes corregir:**

#### **Eliminar el JavaScript que bloquea la visualización y el CSS del contenido de la mitad superior de la página**

Tu página tiene 47 recursos de secuencias de comandos y 4 recursos CSS que provocan un bloqueo. Ello causa un retraso en el procesamiento de la página.

No se ha podido visualizar el contenido de la mitad superior de la página sin tener que esperar a que se cargara alguno de los recursos. Intenta aplazar o cargar de forma asíncrona los recursos que bloquean la visualización, o bien inserta porciones críticas de dichos recursos directamente en el HTML.

[Quitar el JavaScript que bloquea la visualización de contenido:](http://www.review.netguides.eu/redirect.php?url=https%3A%2F%2Fdevelopers.google.com%2Fspeed%2Fdocs%2Finsights%2FBlockingJS)

- https://mirena.online/wp-includes/js/dist/vendor/lodash.min.js
- https://mirena.online/wp-includes/js/dist/vendor/wp-polyfill.min.js
- https://mirena.online/wp-includes/js/dist/vendor/wp-polyfill-formdata.min.js

- https://mirena.online/wp-includes/js/dist/autop.min.js
- https://mirena.online/wp-includes/js/dist/blob.min.js
- https://mirena.online/wp-includes/js/dist/block-serialization-default-parser.min.js
- https://mirena.online/wp-includes/js/dist/vendor/react.min.js
- https://mirena.online/wp-includes/js/dist/vendor/react-dom.min.js
- https://mirena.online/wp-includes/js/dist/escape-html.min.js
- https://mirena.online/wp-includes/js/dist/element.min.js
- https://mirena.online/wp-includes/js/dist/is-shallow-equal.min.js
- https://mirena.online/wp-includes/js/dist/compose.min.js
- https://mirena.online/wp-includes/js/dist/hooks.min.js
- https://mirena.online/wp-includes/js/dist/deprecated.min.js
- https://mirena.online/wp-includes/js/dist/priority-queue.min.js
- https://mirena.online/wp-includes/js/dist/redux-routine.min.js
- https://mirena.online/wp-includes/js/dist/data.min.js
- https://mirena.online/wp-includes/js/dist/dom.min.js
- https://mirena.online/wp-includes/js/dist/html-entities.min.js
- https://mirena.online/wp-includes/js/dist/i18n.min.js
- https://mirena.online/wp-includes/js/dist/shortcode.min.js
- https://mirena.online/wp-includes/js/dist/blocks.min.js
- https://mirena.online/wp-includes/js/dist/url.min.js
- https://mirena.online/wp-includes/js/dist/api-fetch.min.js
- https://mirena.online/wp-includes/js/dist/dom-ready.min.js
- https://mirena.online/wp-includes/js/dist/a11y.min.js
- https://mirena.online/wp-includes/js/dist/vendor/moment.min.js
- https://mirena.online/wp-includes/js/dist/keycodes.min.js
- https://mirena.online/wp-includes/js/dist/rich-text.min.js
- https://mirena.online/wp-includes/js/dist/components.min.js
- https://mirena.online/wp-includes/js/dist/token-list.min.js

- https://mirena.online/wp-includes/js/dist/viewport.min.js
- https://mirena.online/wp-includes/js/dist/wordcount.min.js
- https://mirena.online/wp-includes/js/dist/block-editor.min.js
- https://mirena.online/wp-includes/js/dist/core-data.min.js
- https://mirena.online/wp-includes/js/dist/data-controls.min.js
- https://mirena.online/wp-includes/js/dist/date.min.js
- https://mirena.online/wp-includes/js/dist/media-utils.min.js
- https://mirena.online/wp-includes/js/dist/notices.min.js
- https://mirena.online/wp-includes/js/dist/nux.min.js
- https://mirena.online/wp-includes/js/dist/server-side-render.min.js
- https://mirena.online/wp-includes/js/dist/editor.min.js
- https://mirena.online/wp-content/plugins/yandex-money-button/js/ymb.min.js
- https://mirena.online/wp-includes/js/jquery/jquery.js
- https://mirena.online/wp-includes/js/jquery/jquery-migrate.min.js
- https://mirena.online/wpcontent/cache/autoptimize/js/autoptimize\_single\_b554a878cd1c765decedc9aabcb7b103.js
- https://mirena.online/wpcontent/cache/autoptimize/js/autoptimize\_single\_7ff5596e1f2696392ad1280abe83ce9c.js

[Optimizar la entrega de CSS](http://www.review.netguides.eu/redirect.php?url=https%3A%2F%2Fdevelopers.google.com%2Fspeed%2Fdocs%2Finsights%2FOptimizeCSSDelivery) de estas URL:

- https://mirena.online/wp-content/cache/autoptimize/css/autoptimize\_single\_8add1d69033f7 7cd00c4a86eb278c869.css
- https://mirena.online/wpcontent/cache/autoptimize/css/autoptimize\_single\_9a2d9140fc101c3901bd5b10cb6ffaff.css
- https://mirena.online/?display custom css=css&ver=5.3.2
- https://fonts.googleapis.com/earlyaccess/opensanshebrew.css

 **Elementos que puedes plantearte corregir:** 

#### **Habilitar compresión**

Comprimir recursos con gzip o con deflate puede reducir el número de bytes enviados a través de la red.

[Habilitar la compresión](http://www.review.netguides.eu/redirect.php?url=https%3A%2F%2Fdevelopers.google.com%2Fspeed%2Fdocs%2Finsights%2FEnableCompression) de estos recursos para reducir su tamaño de transferencia en 3,4 KB (reducción del 44 %).

- Si se comprime https://cdn.shortpixel.ai/client/q\_lqip,ret\_wait,w\_150,h\_150/https://mirena.on line/wp-content/uploads/2019/10/109434\_or-150x150.jpg, supondría un ahorro de 622 B (reducción del 54 %).
- Si se comprime https://cdn.shortpixel.ai/client/q\_lqip,ret\_wait,w\_300,h\_227/https://mirena.on line/wp-content/uploads/2019/10/zhenshchina-za-tridtsat-300x227.jpg, supondría un ahorro de 524 B (reducción del 51 %).
- Si se comprime https://cdn.shortpixel.ai/client/q\_lqip,ret\_wait,w\_450,h\_450/https://mirena.on line/wp-content/uploads/2019/10/team-member02.jpg, supondría un ahorro de 333 B (reducción del 42 %).
- Si se comprime https://cdn.shortpixel.ai/client/q\_lqip,ret\_wait,w\_533,h\_800/https://mirena.on line/wp-content/uploads/2019/10/doctor-free-img.jpg, supondría un ahorro de 321 B (reducción del 41 %).
- Si se comprime https://cdn.shortpixel.ai/client/q\_lqip,ret\_wait,w\_250,h\_69/https://mirena.onli ne/wp-content/uploads/2019/10/mirena250-160x44.png, supondría un ahorro de 316 B (reducción del 42 %).
- Si se comprime https://cdn.shortpixel.ai/client/q\_lqip,ret\_wait,w\_603,h\_145/https://mirena.on line/wp-content/uploads/2019/11/3.png, supondría un ahorro de 316 B (reducción del 41 %).
- Si se comprime https://cdn.shortpixel.ai/client/q\_lqip,ret\_wait,w\_300,h\_156/https://mirena.on line/wp-content/uploads/2020/03/0101-300x156.png, supondría un ahorro de 300 B (reducción del 41 %).
- Si se comprime https://cdn.shortpixel.ai/client/q\_lqip,ret\_wait,w\_160,h\_44/https://mirena.onli ne/wp-content/uploads/2019/10/mirena250-160x44.png, supondría un ahorro de 282 B (reducción del 40 %).
- Si se comprime https://cdn.shortpixel.ai/client/q\_lqip,ret\_wait,w\_600,h\_195/https://mirena.on line/wp-content/uploads/2020/03/googleplay2.png, supondría un ahorro de 262 B (reducción del 41 %).
- Si se comprime https://cdn.shortpixel.ai/client/q\_lqip,ret\_wait,w\_1024,h\_309/https://mirena.o nline/wp-content/uploads/2020/03/ikonka-zagruzki-appstore-1024x309.png, supondría un ahorro de 254 B (reducción del 40 %).

#### **Aprovechar el almacenamiento en caché del navegador**

Establecer una fecha de caducidad o una edad máxima en las cabeceras HTTP de los recursos estáticos indica al navegador que cargue los recursos descargados previamente del disco local en lugar de hacerlo a través de la red.

[Aprovechar el almacenamiento en caché del navegador](http://www.review.netguides.eu/redirect.php?url=https%3A%2F%2Fdevelopers.google.com%2Fspeed%2Fdocs%2Finsights%2FLeverageBrowserCaching) de estos recursos almacenables en caché:

- https://www.googletagmanager.com/gtm.js?id=GTM-TGHZ6S3 (15 minutos)
- https://mc.yandex.ru/metrika/advert.gif (60 minutos)
- https://mc.yandex.ru/metrika/tag.js (60 minutos)
- https://www.google-analytics.com/analytics.js (2 horas)

### **Minificar JavaScript**

Compactar el código JavaScript puede ahorrar una gran cantidad de bytes de datos y acelerar los tiempos de descarga, análisis y ejecución.

[Reducir JavaScript](http://www.review.netguides.eu/redirect.php?url=https%3A%2F%2Fdevelopers.google.com%2Fspeed%2Fdocs%2Finsights%2FMinifyResources) de estos recursos para reducir su tamaño en 115 B (reducción del 12 %).

Si se reduce https://mirena.online/wp-content/plugins/woocommerce/assets/js/jscookie/js.cookie.min.js, supondría un ahorro de 115 B (reducción del 12 %) después de la compresión.

# **6 reglas aprobadas**

### **Evitar redirecciones a páginas de destino**

Tu página no tiene redireccionamientos. Más información sobre cómo [evitar redireccionamientos de](http://www.review.netguides.eu/redirect.php?url=https%3A%2F%2Fdevelopers.google.com%2Fspeed%2Fdocs%2Finsights%2FAvoidRedirects) [páginas de destino](http://www.review.netguides.eu/redirect.php?url=https%3A%2F%2Fdevelopers.google.com%2Fspeed%2Fdocs%2Finsights%2FAvoidRedirects)

#### **Reducir el tiempo de respuesta del servidor**

Tu servidor respondió rápidamente. Más información sobre la [optimización del tiempo de respuesta](http://www.review.netguides.eu/redirect.php?url=https%3A%2F%2Fdevelopers.google.com%2Fspeed%2Fdocs%2Finsights%2FServer) [del servidor](http://www.review.netguides.eu/redirect.php?url=https%3A%2F%2Fdevelopers.google.com%2Fspeed%2Fdocs%2Finsights%2FServer)

### **Minificar CSS**

El CSS está reducido. Más información sobre la [reducción del CSS](http://www.review.netguides.eu/redirect.php?url=https%3A%2F%2Fdevelopers.google.com%2Fspeed%2Fdocs%2Finsights%2FMinifyResources)

### **Minificar HTML**

El HTML está reducido. Más información sobre la [reducción del HTML](http://www.review.netguides.eu/redirect.php?url=https%3A%2F%2Fdevelopers.google.com%2Fspeed%2Fdocs%2Finsights%2FMinifyResources)

### **Optimizar imágenes**

Tus imágenes están optimizadas. Más información sobre la [optimización de imágenes](http://www.review.netguides.eu/redirect.php?url=https%3A%2F%2Fdevelopers.google.com%2Fspeed%2Fdocs%2Finsights%2FOptimizeImages)

### **Prioriza el contenido visible**

El contenido de la mitad superior de la página está correctamente priorizado. Más información sobre [la priorización de contenido visible](http://www.review.netguides.eu/redirect.php?url=https%3A%2F%2Fdevelopers.google.com%2Fspeed%2Fdocs%2Finsights%2FPrioritizeVisibleContent)

# **100 / 100** Experiencia de usuario

## **5 reglas aprobadas**

#### **Evitar los plugins**

Parece que tu página no utiliza plugins y esto podría impedir que el contenido se utilice en muchas plataformas. Puedes obtener más información acerca de la importancia de [evitar los plugins.](http://www.review.netguides.eu/redirect.php?url=https%3A%2F%2Fdevelopers.google.com%2Fspeed%2Fdocs%2Finsights%2FAvoidPlugins)

### **Configurar ventana gráfica**

Tu página especifica una ventana gráfica que se adapta al tamaño del dispositivo, lo que permite que se procese correctamente en todos los dispositivos. Más información sobre cómo [configurar](http://www.review.netguides.eu/redirect.php?url=https%3A%2F%2Fdevelopers.google.com%2Fspeed%2Fdocs%2Finsights%2FConfigureViewport) [ventanas gráficas.](http://www.review.netguides.eu/redirect.php?url=https%3A%2F%2Fdevelopers.google.com%2Fspeed%2Fdocs%2Finsights%2FConfigureViewport)

### **Adaptación del contenido a la ventana gráfica**

El contenido de tu página encaja con la ventana gráfica. Más información sobre cómo [adaptar el](http://www.review.netguides.eu/redirect.php?url=https%3A%2F%2Fdevelopers.google.com%2Fspeed%2Fdocs%2Finsights%2FSizeContentToViewport) [contenido a la ventana gráfica](http://www.review.netguides.eu/redirect.php?url=https%3A%2F%2Fdevelopers.google.com%2Fspeed%2Fdocs%2Finsights%2FSizeContentToViewport)

### **Aplicar el tamaño adecuado a los botones táctiles**

Todos los enlaces y los botones de la página son suficientemente grandes para que los usuarios los puedan tocar en una pantalla táctil. Más información sobre cómo puedes [aplicar el tamaño correcto](http://www.review.netguides.eu/redirect.php?url=https%3A%2F%2Fdevelopers.google.com%2Fspeed%2Fdocs%2Finsights%2FSizeTapTargetsAppropriately) [a los botones táctiles](http://www.review.netguides.eu/redirect.php?url=https%3A%2F%2Fdevelopers.google.com%2Fspeed%2Fdocs%2Finsights%2FSizeTapTargetsAppropriately)

#### **Utilizar tamaños de fuente que se puedan leer**

El texto de la página es legible. Más información sobre cómo [utilizar tamaños de fuente que se](http://www.review.netguides.eu/redirect.php?url=https%3A%2F%2Fdevelopers.google.com%2Fspeed%2Fdocs%2Finsights%2FUseLegibleFontSizes) [puedan leer.](http://www.review.netguides.eu/redirect.php?url=https%3A%2F%2Fdevelopers.google.com%2Fspeed%2Fdocs%2Finsights%2FUseLegibleFontSizes)

#### **Ordenador**

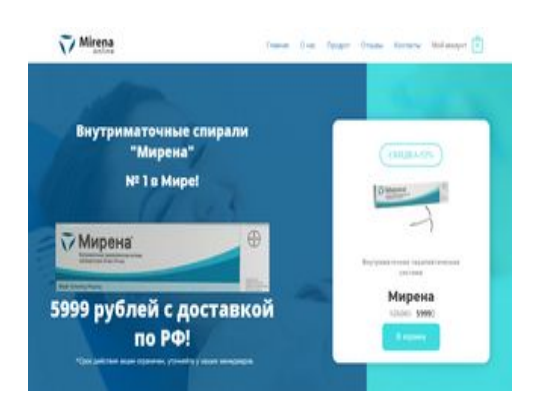

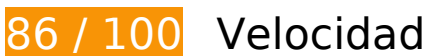

 **Elementos que debes corregir:** 

### **Eliminar el JavaScript que bloquea la visualización y el CSS del contenido de la mitad superior de la página**

Tu página tiene 47 recursos de secuencias de comandos y 4 recursos CSS que provocan un bloqueo. Ello causa un retraso en el procesamiento de la página.

No se ha podido visualizar el contenido de la mitad superior de la página sin tener que esperar a que se cargara alguno de los recursos. Intenta aplazar o cargar de forma asíncrona los recursos que bloquean la visualización, o bien inserta porciones críticas de dichos recursos directamente en el HTML.

[Quitar el JavaScript que bloquea la visualización de contenido:](http://www.review.netguides.eu/redirect.php?url=https%3A%2F%2Fdevelopers.google.com%2Fspeed%2Fdocs%2Finsights%2FBlockingJS)

- https://mirena.online/wp-includes/js/dist/vendor/lodash.min.js
- https://mirena.online/wp-includes/js/dist/vendor/wp-polyfill.min.js
- https://mirena.online/wp-includes/js/dist/vendor/wp-polyfill-formdata.min.js
- https://mirena.online/wp-includes/js/dist/autop.min.js
- https://mirena.online/wp-includes/js/dist/blob.min.js
- https://mirena.online/wp-includes/js/dist/block-serialization-default-parser.min.js
- https://mirena.online/wp-includes/js/dist/vendor/react.min.js
- https://mirena.online/wp-includes/js/dist/vendor/react-dom.min.js
- https://mirena.online/wp-includes/js/dist/escape-html.min.js
- https://mirena.online/wp-includes/js/dist/element.min.js
- https://mirena.online/wp-includes/js/dist/is-shallow-equal.min.js
- https://mirena.online/wp-includes/js/dist/compose.min.js
- https://mirena.online/wp-includes/js/dist/hooks.min.js
- https://mirena.online/wp-includes/js/dist/deprecated.min.js
- https://mirena.online/wp-includes/js/dist/priority-queue.min.js
- https://mirena.online/wp-includes/js/dist/redux-routine.min.js
- https://mirena.online/wp-includes/js/dist/data.min.js
- https://mirena.online/wp-includes/js/dist/dom.min.js
- https://mirena.online/wp-includes/js/dist/html-entities.min.js
- https://mirena.online/wp-includes/js/dist/i18n.min.js

#### **Ordenador**

- https://mirena.online/wp-includes/js/dist/shortcode.min.js
- https://mirena.online/wp-includes/js/dist/blocks.min.js
- https://mirena.online/wp-includes/js/dist/url.min.js
- https://mirena.online/wp-includes/js/dist/api-fetch.min.js
- https://mirena.online/wp-includes/js/dist/dom-ready.min.js
- https://mirena.online/wp-includes/js/dist/a11y.min.js
- https://mirena.online/wp-includes/js/dist/vendor/moment.min.js
- https://mirena.online/wp-includes/js/dist/keycodes.min.js
- https://mirena.online/wp-includes/js/dist/rich-text.min.js
- https://mirena.online/wp-includes/js/dist/components.min.js
- https://mirena.online/wp-includes/js/dist/token-list.min.js
- https://mirena.online/wp-includes/js/dist/viewport.min.js
- https://mirena.online/wp-includes/js/dist/wordcount.min.js
- https://mirena.online/wp-includes/js/dist/block-editor.min.js
- https://mirena.online/wp-includes/js/dist/core-data.min.js
- https://mirena.online/wp-includes/js/dist/data-controls.min.js
- https://mirena.online/wp-includes/js/dist/date.min.js
- https://mirena.online/wp-includes/js/dist/media-utils.min.js
- https://mirena.online/wp-includes/js/dist/notices.min.js
- https://mirena.online/wp-includes/js/dist/nux.min.js
- https://mirena.online/wp-includes/js/dist/server-side-render.min.js
- https://mirena.online/wp-includes/js/dist/editor.min.js
- https://mirena.online/wp-content/plugins/yandex-money-button/js/ymb.min.js
- https://mirena.online/wp-includes/js/jquery/jquery.js
- https://mirena.online/wp-includes/js/jquery/jquery-migrate.min.js
- https://mirena.online/wpcontent/cache/autoptimize/js/autoptimize\_single\_b554a878cd1c765decedc9aabcb7b103.js
- https://mirena.online/wpcontent/cache/autoptimize/js/autoptimize\_single\_7ff5596e1f2696392ad1280abe83ce9c.js

#### **Ordenador**

[Optimizar la entrega de CSS](http://www.review.netguides.eu/redirect.php?url=https%3A%2F%2Fdevelopers.google.com%2Fspeed%2Fdocs%2Finsights%2FOptimizeCSSDelivery) de estas URL:

- https://mirena.online/wp-content/cache/autoptimize/css/autoptimize\_single\_8add1d69033f7 7cd00c4a86eb278c869.css
- https://mirena.online/wpcontent/cache/autoptimize/css/autoptimize\_single\_9a2d9140fc101c3901bd5b10cb6ffaff.css
- https://mirena.online/?display\_custom\_css=css&ver=5.3.2
- https://fonts.googleapis.com/earlyaccess/opensanshebrew.css

 **Elementos que puedes plantearte corregir:** 

#### **Habilitar compresión**

Comprimir recursos con gzip o con deflate puede reducir el número de bytes enviados a través de la red.

[Habilitar la compresión](http://www.review.netguides.eu/redirect.php?url=https%3A%2F%2Fdevelopers.google.com%2Fspeed%2Fdocs%2Finsights%2FEnableCompression) de estos recursos para reducir su tamaño de transferencia en 3,4 KB (reducción del 44 %).

- Si se comprime https://cdn.shortpixel.ai/client/q\_lqip,ret\_wait,w\_150,h\_150/https://mirena.on line/wp-content/uploads/2019/10/109434\_or-150x150.jpg, supondría un ahorro de 622 B (reducción del 54 %).
- Si se comprime https://cdn.shortpixel.ai/client/q\_lqip,ret\_wait,w\_300,h\_227/https://mirena.on line/wp-content/uploads/2019/10/zhenshchina-za-tridtsat-300x227.jpg, supondría un ahorro de 524 B (reducción del 51 %).
- Si se comprime https://cdn.shortpixel.ai/client/q\_lqip,ret\_wait,w\_450,h\_450/https://mirena.on line/wp-content/uploads/2019/10/team-member02.jpg, supondría un ahorro de 333 B (reducción del 42 %).
- Si se comprime https://cdn.shortpixel.ai/client/q\_lqip,ret\_wait,w\_533,h\_800/https://mirena.on line/wp-content/uploads/2019/10/doctor-free-img.jpg, supondría un ahorro de 321 B (reducción del 41 %).
- Si se comprime https://cdn.shortpixel.ai/client/q\_lqip,ret\_wait,w\_250,h\_69/https://mirena.onli ne/wp-content/uploads/2019/10/mirena250-160x44.png, supondría un ahorro de 316 B (reducción del 42 %).
- Si se comprime https://cdn.shortpixel.ai/client/q\_lqip,ret\_wait,w\_603,h\_145/https://mirena.on line/wp-content/uploads/2019/11/3.png, supondría un ahorro de 316 B (reducción del 41 %).
- Si se comprime https://cdn.shortpixel.ai/client/q\_lqip,ret\_wait,w\_300,h\_156/https://mirena.on line/wp-content/uploads/2020/03/0101-300x156.png, supondría un ahorro de 300 B (reducción del 41 %).
- Si se comprime https://cdn.shortpixel.ai/client/q\_lqip,ret\_wait,w\_160,h\_44/https://mirena.onli ne/wp-content/uploads/2019/10/mirena250-160x44.png, supondría un ahorro de 282 B (reducción del 40 %).
- Si se comprime https://cdn.shortpixel.ai/client/q\_lqip,ret\_wait,w\_600,h\_195/https://mirena.on line/wp-content/uploads/2020/03/googleplay2.png, supondría un ahorro de 262 B (reducción del 41 %).
- Si se comprime https://cdn.shortpixel.ai/client/q\_lqip,ret\_wait,w\_1024,h\_309/https://mirena.o nline/wp-content/uploads/2020/03/ikonka-zagruzki-appstore-1024x309.png, supondría un ahorro de 254 B (reducción del 40 %).

#### **Aprovechar el almacenamiento en caché del navegador**

Establecer una fecha de caducidad o una edad máxima en las cabeceras HTTP de los recursos estáticos indica al navegador que cargue los recursos descargados previamente del disco local en lugar de hacerlo a través de la red.

[Aprovechar el almacenamiento en caché del navegador](http://www.review.netguides.eu/redirect.php?url=https%3A%2F%2Fdevelopers.google.com%2Fspeed%2Fdocs%2Finsights%2FLeverageBrowserCaching) de estos recursos almacenables en caché:

- https://www.googletagmanager.com/gtm.js?id=GTM-TGHZ6S3 (15 minutos)
- https://mc.yandex.ru/metrika/advert.gif (60 minutos)
- https://mc.yandex.ru/metrika/tag.js (60 minutos)
- https://www.google-analytics.com/analytics.js (2 horas)

### **Minificar JavaScript**

Compactar el código JavaScript puede ahorrar una gran cantidad de bytes de datos y acelerar los tiempos de descarga, análisis y ejecución.

[Reducir JavaScript](http://www.review.netguides.eu/redirect.php?url=https%3A%2F%2Fdevelopers.google.com%2Fspeed%2Fdocs%2Finsights%2FMinifyResources) de estos recursos para reducir su tamaño en 115 B (reducción del 12 %).

Si se reduce https://mirena.online/wp-content/plugins/woocommerce/assets/js/jscookie/js.cookie.min.js, supondría un ahorro de 115 B (reducción del 12 %) después de la compresión.

# **6 reglas aprobadas**

#### **Evitar redirecciones a páginas de destino**

Tu página no tiene redireccionamientos. Más información sobre cómo [evitar redireccionamientos de](http://www.review.netguides.eu/redirect.php?url=https%3A%2F%2Fdevelopers.google.com%2Fspeed%2Fdocs%2Finsights%2FAvoidRedirects) [páginas de destino](http://www.review.netguides.eu/redirect.php?url=https%3A%2F%2Fdevelopers.google.com%2Fspeed%2Fdocs%2Finsights%2FAvoidRedirects)

#### **Reducir el tiempo de respuesta del servidor**

Tu servidor respondió rápidamente. Más información sobre la **[optimización del tiempo de respuesta](http://www.review.netguides.eu/redirect.php?url=https%3A%2F%2Fdevelopers.google.com%2Fspeed%2Fdocs%2Finsights%2FServer)** [del servidor](http://www.review.netguides.eu/redirect.php?url=https%3A%2F%2Fdevelopers.google.com%2Fspeed%2Fdocs%2Finsights%2FServer)

#### **Minificar CSS**

El CSS está reducido. Más información sobre la [reducción del CSS](http://www.review.netguides.eu/redirect.php?url=https%3A%2F%2Fdevelopers.google.com%2Fspeed%2Fdocs%2Finsights%2FMinifyResources)

#### **Minificar HTML**

El HTML está reducido. Más información sobre la [reducción del HTML](http://www.review.netguides.eu/redirect.php?url=https%3A%2F%2Fdevelopers.google.com%2Fspeed%2Fdocs%2Finsights%2FMinifyResources)

### **Optimizar imágenes**

Tus imágenes están optimizadas. Más información sobre la [optimización de imágenes](http://www.review.netguides.eu/redirect.php?url=https%3A%2F%2Fdevelopers.google.com%2Fspeed%2Fdocs%2Finsights%2FOptimizeImages)

### **Prioriza el contenido visible**

El contenido de la mitad superior de la página está correctamente priorizado. Más información sobre [la priorización de contenido visible](http://www.review.netguides.eu/redirect.php?url=https%3A%2F%2Fdevelopers.google.com%2Fspeed%2Fdocs%2Finsights%2FPrioritizeVisibleContent)

#### **Ordenador**